The copy filmed here has been reproduced thanks to tha ganarosity of:

## Douglas Library Quaan's Univorsity

Tha imagas appearing hara ara tha baat quality possibia considering the condition and legibility of the original copy and in keeping with the filming contract specifications.

Original copies in printed paper covers ere filmed beginning with the front cover and ending on the last paga with a printed or illustrated impression, or tha back cover when appropriate. All other original copies ara filmed beginning on the first page with **e** printed or illustrated impression, and ending on tha last page with a printed or illustrated impression.

The last recorded frame on each microfiche shall contain the symbol  $\rightarrow$  (meaning "CON-TINUED"), or the symbol  $\nabla$  (maaning "END"), whichavar applias.

IVIaps, plates, charts, etc.. may be filmed at diffarent raduction ratios. Those too lerga to be entirely included in one exposure are filmed beginning in the upper left hand corner, left to right and top to bottom, as many frames as required. The following diagrams illustrate the method:

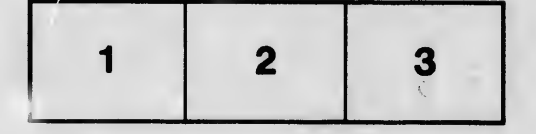

L'exemplaire filmé fut reproduit grâce à la l générosité de:

> Douglas Library Quaan's Univarsity

Les images suivantes ont été reproduitas avec le<br>plus grand soin, compte tsnu de le condition et da le netteté de l'exemplaire filmé, et en conformité avec les conditions du contrat de filmege.

Lea exemplaires originaux dont la couverture en pepier est imprimée sont filmés en commençant par le premier plat et en terminent soit per le dernière page qui comporte una empreinte d'impression ou d'illustration. soit par la second plat, selon le cas. Tous las autres exemplaires origineux sont filmés en commançent per la première paga qui comporte una ampreinte d'impression ou d'illustration at en terminant par la dernièra pega qui comporte una telle empreinte.

Un des symbolas suivants apparaîtra sur la darnièra imege de chaque microfiche, selon le cas: la symbola - signifia "A SUIVRE", le tymbole V signifie "FIN".

Les cartes, planchas, tableaux, etc., peuvant êtra flimés à des taux da réduction différants. Lorsqua le document ast trop grand pour être raproduit an un seul cliché, il est filmé à partir da l'angla supérieur gaucha, de gaucha à droita, et de haut en bas, an prenant le nombra d'images nécassaira. Les diagrentmes suivants illustrent la méthoda.

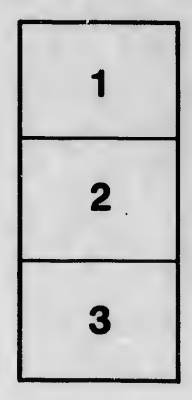

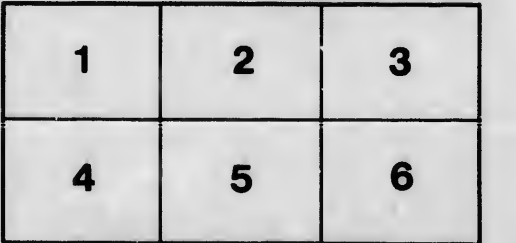

**Irrata** to

ō étails s du nodifier r une image

pelure. пà

32X